# **BEGINNING PHP**

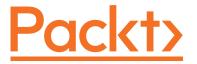

# Get to know the latest features in PHP version 7

PRODUCT INFORMATION

FORMATDURATIONPUBLISHED ONInstructor-Led Training2 Days30th April, 2018

#### **DESCRIPTION**

PHP is a dynamic language which allows developers to create interactive server-side scripts. PHP is widely known and used by developers all over the world. This course gets you up to speed by starting with basic concepts, such as variables, data types, arrays, and loops. It then progresses to more advanced concepts, such as building your own frameworks and creating your app.

The course has been designed for the purpose of reducing the gap between learning and implementation. It provides a lot of real business case scenarios, which will help students to understand the concepts and get started with writing PHP programs as soon as they complete the course.

#### LEARNING OUTCOMES

By completing this course, you will:

- · Gain an understanding of PHP fundamentals
- Gain insights into CRUD (Create, Read, Update, and Delete) database operations
- Label security concerns
- Get acquainted with common pitfalls and how to avoid them
- · Examine asset management and theme development
- · Explore various debugging techniques

#### WHO SHOULD ATTEND

This course is for anyone interested and wants to learn about the fundamentals of PHP programming. Students should have a basic knowledge with HTML, CSS, JavaScript, and MySQL.

# **PREREQUISITES**

Audience should have a basic knowledge of HTML, MySQL, and JavaScript can get started with this course.

#### **APPROACH**

This course will help the students not only with learning the theoretical aspects but also the practical aspects of PHP language. Along the course, you will find multiple exercises which will consists of various business case scenarios which will help the students to learn the language much more effectively.

#### OUTLINE

### **Getting Started with PHP**

Variables
Data Types
Operators
Conditionals

# **Array and Loops**

Indexed Array Associative Array Multidimensional Array For Loop Foreach While Do While

#### **Functions and Classes**

Functions Classes

# **Data Operations**

Error Handling Input and Output formatting MySQL Basics

# **Building a PHP Web Application**

Code Organization
Folder Structure
OOP Concepts
Building Framework using MVC

#### **Building a PHP Framework**

URL to Controller Routing PDO Wrappers Views

### **Authentication and User Management**

Build an Authentication System
Build Default Views for Application
Build a CRUD Module Within the System

# **Building a Contacts Management System**

List Page Development Implement CRUD Build Comments System for Application